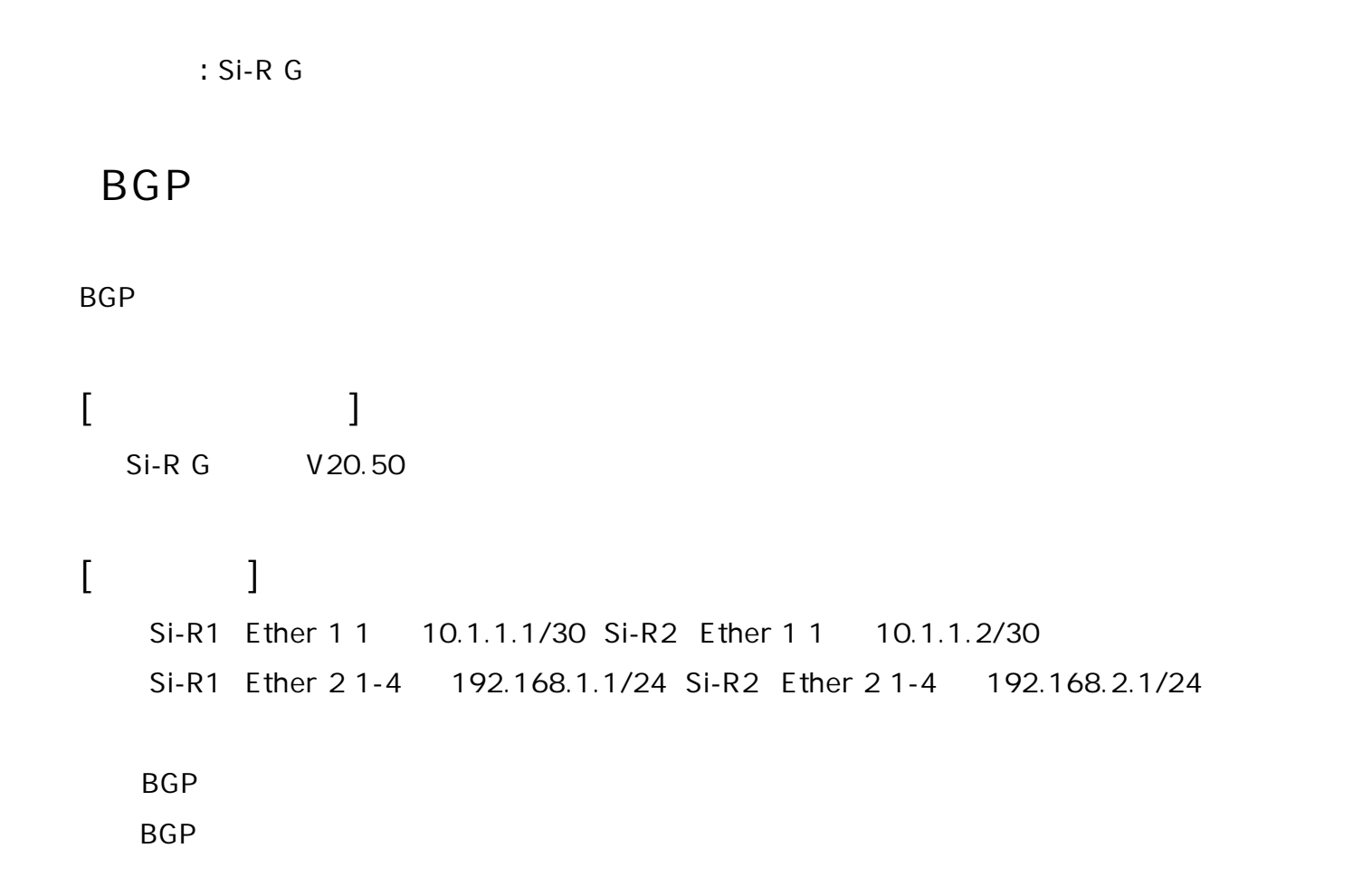

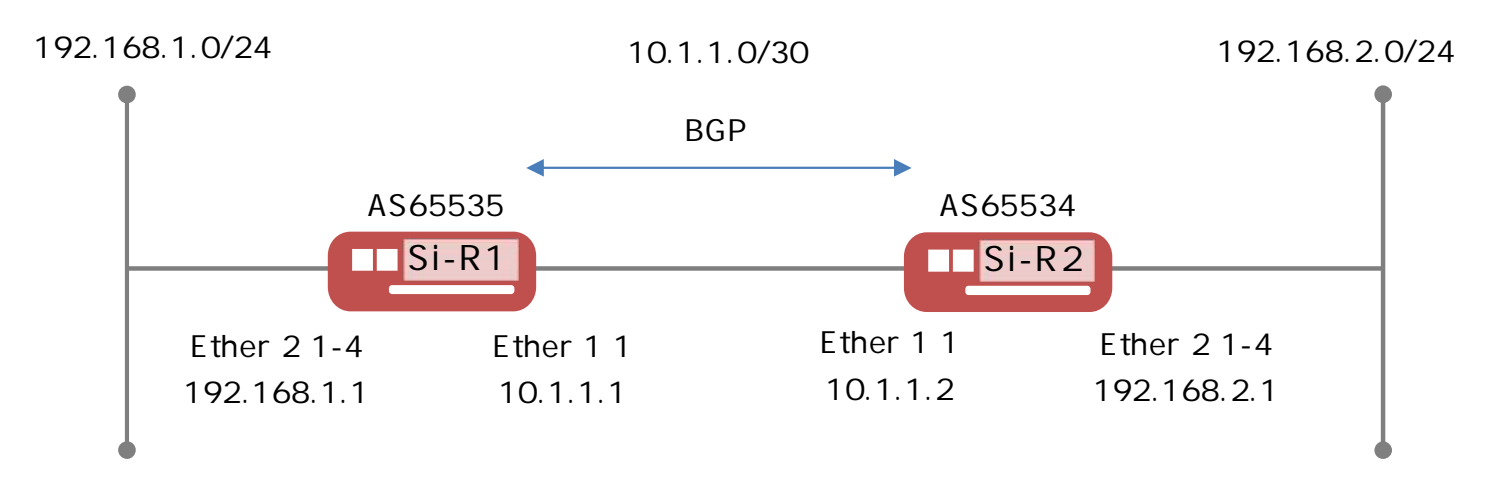

**[ ]**

**Si-R1設定**

ether 1 1 vlan untag 1 ether 2 1-4 vlan untag 2 lan 0 ip address 10.1.1.1/30 3 lan 0 vlan 1 lan 1 ip address 192.168.1.1/24 3 lan 1 vlan 2 routemanage ip redist bgp connected on bgp as 0.65535 bgp neighbor 0 address 10.1.1.2 bgp neighbor 0 as 0.65534 bgp neighbor 0 ip filter 0 act reject out bgp neighbor 0 ip filter 0 route 10.1.1.0/30 exact bgp neighbor 0 ip filter 1 act pass out bgp neighbor 0 ip filter 1 route any syslog facility 23 time zone 0900 consoleinfo autologout 8h telnetinfo autologout 5m terminal charset SJIS

## **Si-R2設定**

ether 1 1 vlan untag 1 ether 2 1-4 vlan untag 2 lan 0 ip address 10.1.1.2/30 3 lan 0 vlan 1 lan 1 ip address 192.168.2.1/24 3 lan 1 vlan 2 routemanage ip redist bgp connected on bgp as 0.65534 bgp neighbor 0 address 10.1.1.1 bgp neighbor 0 as 0.65535 bgp neighbor 0 ip filter 0 act reject out bgp neighbor 0 ip filter 0 route 10.1.1.0/30 exact bgp neighbor 0 ip filter 1 act pass out bgp neighbor 0 ip filter 1 route any syslog facility 23 time zone 0900 consoleinfo autologout 8h telnetinfo autologout 5m terminal charset SJIS

**[ ]** Si-R1 **ether 1 1 vlan untag 1** Ether 1 1 VLAN1 **ether 2 1-4 vlan untag 2** Ether 2 1-4 VLAN2 **lan 0 ip address 10.1.1.1/30 3**  $I$  ANO  $I$   $I$   $P$ 10.1.1.1/30 : lan0 IP /  $3:$  3 **lan 0 vlan 1** VLAN ID lan **lan 1 ip address 192.168.1.1/24 3**  $IAM1$   $IP$ 192.168.1.1/24 : lan1 IP /  $3:$  3 **lan 1 vlan 2** VLAN ID lan **routemanage ip redist bgp connected on** BGP  $\overline{B}$ **bgp as 0.65535** BGP AS 0.65535 **bgp neighbor 0 address 10.1.1.2** BGP 10.1.1.2 **bgp neighbor 0 as 0.65534** BGP AS 0.65534 **bgp neighbor 0 ip filter 0 act reject out bgp neighbor 0 ip filter 0 route 10.1.1.0/30 exact**  $10.1.1.0/30$ **bgp neighbor 0 ip filter 1 act pass out bgp neighbor 0 ip filter 1 route any syslog facility 23**

**time zone 0900**

**consoleinfo autologout 8h telnetinfo autologout 5m** TELNET ALL THE STATE OF THE STATE OF THE STATE OF THE STATE OF THE STATE OF THE STATE OF THE STATE OF THE STATE OF THE STATE OF THE STATE OF THE STATE OF THE STATE OF THE STATE OF THE STATE OF THE STATE OF THE STATE OF THE

**terminal charset SJIS**

Shift JIS

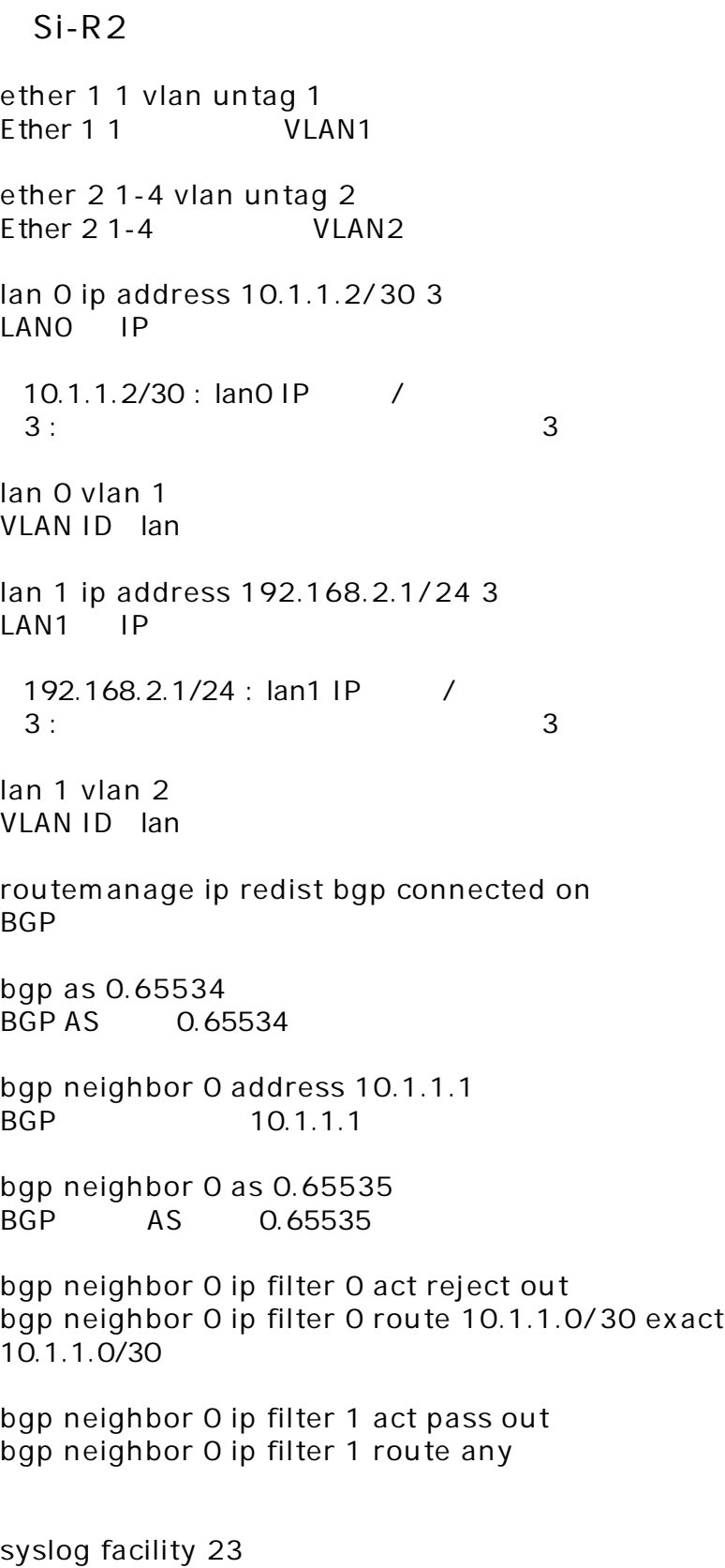

**time zone 0900**

**consoleinfo autologout 8h telnetinfo autologout 5m** TELNET ALL THE STATE OF THE STATE OF THE STATE OF THE STATE OF THE STATE OF THE STATE OF THE STATE OF THE STATE OF THE STATE OF THE STATE OF THE STATE OF THE STATE OF THE STATE OF THE STATE OF THE STATE OF THE STATE OF THE

**terminal charset SJIS**

Shift JIS